# Informationen zur Einführung in die mathematische Software

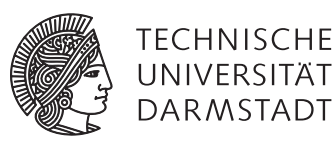

# [PD Dr. Ulf Lorenz](mailto:lorenz@mathematik.tu-darmstadt.de) Wintersemester 2012/2013

## Herzlich willkommen zur Einführung in die mathematische Software!

Wir begrüßen Sie zur Veranstaltung *"Einführung in die mathematische Software"* im Wintersemester 2012/2013. Bitte lesen Sie sich diese Informationen aufmerksam und vollständig durch.

#### Anmeldung zur Veranstaltung

Melden Sie sich in TUCaN (<https://www.tucan.tu-darmstadt.de>) zum Modul und zur Veranstaltung an, um später an der Prüfung teilnehmen zu können.

#### Übungsanmeldung

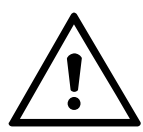

Die Anmeldung zu den Übungsgruppen erfolgt aus organisatorischen Gründen nicht über<br>TUCaN. Um an den Übungen teilnehmen zu können, ist eine gesonderte Anmeldung unter<br><http://www.mathematik.tu-darmstadt.de/EMS> zwingend erfo TUCaN. Um an den Übungen teilnehmen zu können, ist eine gesonderte Anmeldung unter <https://www3.mathematik.tu-darmstadt.de/evs/e/3>, ob Ihre Anmeldung erfolgreich war.

#### Prüfung

Wenn Sie an der Prüfung teilnehmen wollen, müssen Sie sich im Dezember in TUCaN zur Prüfung anmelden. Die Prüfung findet am Ende des Semesters statt. Die genauen Prüfungsmodalitäten werden rechtzeitig bekanntgegeben.

#### Rechnerzugang

Für die Einführung in die mathematische Software benötigen Sie keinen eigenen Rechnerzugang. Sie erhalten in der ersten Übung sogenannte *Praktikumsaccounts*, mit denen Sie die Rechner in den Räumen K309, K313 und 344 in S2|15 während des gesamten Semesters verwenden können. Ändern Sie das Passwort in der ersten Übung mit dem Befehl yppasswd und denken Sie daran, dass Sie Ihr Passwort auch in allen weiteren Übungen benötigen.

#### **Skript**

Als Begleitbuch zur Veranstaltung steht Ihnen das Maple-RRZN-Handbuch zur Verfügung, das Sie beim HRZ-Service (S1|03, Raum 020) zum Preis von 4€ mit der Athene-Karte erwerben können.

Beachten Sie, dass der HRZ-Service Stadtmitte zwischen 12:00 Uhr und 13:00 Uhr geschlossen ist.

#### Maple für den eigenen Rechner

*Vorab:* Für diese Veranstaltung benötigen Sie keine Maple-Installation auf Ihrem eigenen Rechner, da Sie jederzeit an den oben genannten Rechnern arbeiten können.

*Wichtig:* Die folgende Regelung betrifft nur Studierende am Fachbereich Mathematik. Sie gilt zunächst nur für Studierende im ersten Semester.

Sollten Sie aktives Interesse an der Verwendung von Maple haben, können wir Ihnen unentgeltlich eine von 200 Maple Studentenlizenzen zur Verfügung stellen. Sie können Ihr aktives Interesse deutlich machen, indem Sie in der ersten Übung die besonders gekennzeichneten (intensiveren) Aufgaben bearbeiten und Ihre Ergebnisse in der zweiten Übung Ihrem Übungsleiter kurz präsentieren. Es wird dann von Ihnen erwartet, dass Sie sich regelmäßig mit den so gekennzeichneten Aufgaben beschäftigen.

### Veranstaltungshomepage

Aktuelle Informationen zur Veranstaltung sowie Übungsblätter werden regelmäßig zur Verfügung gestellt unter <http://www.mathematik.tu-darmstadt.de/EMS>. Sie können während der Übung die Übungsblätter direkt von dort öffnen und bei Bedarf ausdrucken.